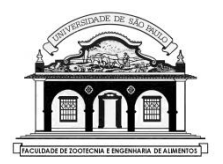

# UNIVERSIDADE DE SÃO PAULO

 $\Omega$ 

Faculdade de Zootecnia e Engenharia de Alimentos

## ZAB0229 − ESTATÍSTICA EXPERIMENTAL

### AULA 2

# Análise de variância (ANOVA) Principais delineamentos experimentais

# ANÁLISE DE VARIÂNCIA

O modelo estatístico associado a um experimento com um fator de tratamento com  $a$  níveis em um delineamento inteiramente casualizado com *n* repetições, pode ser escrito como:

$$
y_{ij} = \mu + t_i + e_{ij} = \mu_i + e_{ij}
$$

com  $i = 1, 2, ..., a$  e  $j = 1, 2, ..., n$ . Em que:

- $y_{ij}$  é a resposta da *j*-ésima repetição do tratamento *i* 
	- $\mu$  é uma constante comum a todas as observações
	- $t_i$  é o efeito do *i*-ésimo tratamento (ou nível do fator) na variável dependente
	- $\mu_i$  é a média do tratamento i
	- $e_{ij}$  é um erro aleatório atribuído à observação  $y_{ij}$ ,  $e_{ij}$ ~ $N(0,\sigma^2)$ .

1

No planejamento de um experimento é utilizado um delineamento experimental, cuja escolha depende:

- Objetivos da pesquisa
- Área experimental disponível
- Qualidade do material experimental
- Número de repetições por tratamento
- Manejo utilizado *etc*

Vamos conhecer os delineamentos experimentais mais utilizados em pesquisas agronômicas e zootécnicas, evidenciando seus principais aspectos

 $\mathcal{D}_{\mathcal{L}}$ 

### DELINEAMENTO INTEIRAMENTE CASUALIZADO (DIC)

- Deve ser utilizado quando o material experimental usado é bastante homogêneo.
- Considera somente os princípios da repetição e da casualização.
- Os tratamentos são designados às parcelas de forma inteiramente casual, por meio de sorteio.
- É o delineamento que proporciona o maior número de graus de liberdade para o resíduo.

Exemplo 3.1. Desejamos estudar o desempenho de suínos submetidos a 5 rações comerciais (A, B, C, D e E). Cada uma das rações foi fornecida a 4 animais escolhidos ao acaso de um grupo homogêneo de vinte animais.

#### Croqui do ensaio

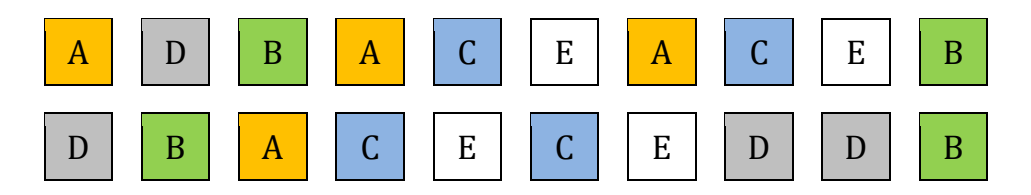

No caso geral,  $a$  tratamentos e  $n$  repetições por tratamento, os dados observados podem ser colocados em uma tabela do tipo:

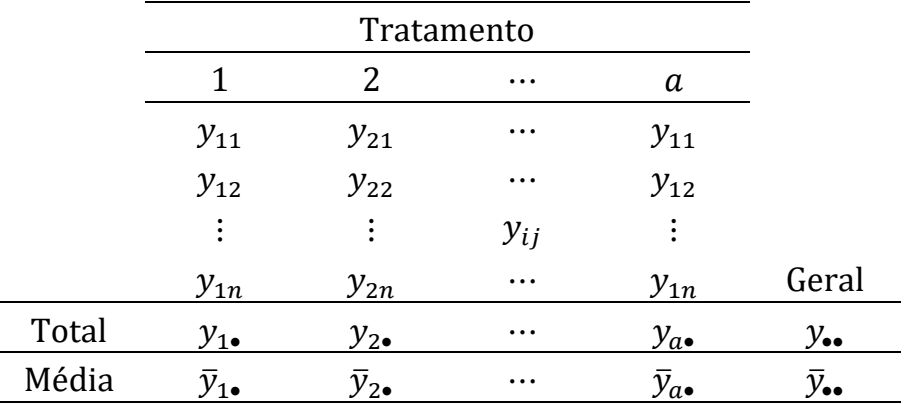

Já sabemos que:

$$
y_{i\bullet} = \sum_{j=1}^{n} y_{ij} \land \text{total das observações do tratamento } i
$$
  

$$
\bar{y}_{i\bullet} = \frac{y_{i\bullet}}{n} \land \text{ a média do tratamento } i
$$
  

$$
y_{\bullet\bullet} = \sum_{j=1}^{n} \sum_{i=1}^{a} y_{ij} \land \text{ to total geral (de todas as observações)}
$$
  

$$
\bar{y}_{\bullet\bullet} = \frac{y_{\bullet\bullet}}{an} \land \text{ a média geral (de todas as observações)}
$$

A ANOVA é uma técnica de análise estatística que permite testar:

$$
H_0: \mu_1 = \mu_2 = \cdots = \mu_a
$$
  
 $H_a$ : Pelo menos duas médias diferem entre si

7

A ANOVA envolve a partição da variabilidade total dos dados em dois ou mais componentes, dependendo do modelo admitido para esses dados.

A soma de quadrado total  $(SQTotal)$  é definida como uma medida da variabilidade total dos dados em relação à média geral:

$$
SQTotal = \sum_{i=1}^{a} \sum_{j=1}^{n} (y_{ij} - \bar{y}_{\bullet \bullet})^2
$$
 (1)

**Truque**: Somando e subtraindo a média de tratamentos,  $\bar{y}_{i\bullet}$ , (ver detalhes no Apêndice 1) obtemos a partição:

$$
SQTotal = \sum_{i=1}^{a} \sum_{j=1}^{n} [(y_{ij} - \bar{y}_{i\bullet}) + (\bar{y}_{i\bullet} - \bar{y}_{\bullet\bullet})]^{2}
$$
  
= 
$$
\underbrace{n \sum_{i=1}^{a} (\bar{y}_{i\bullet} - \bar{y}_{\bullet\bullet})^{2}}_{SQTrat} + \underbrace{\sum_{i=1}^{a} \sum_{j=1}^{n} (y_{ij} - \bar{y}_{i\bullet})^{2}}_{SQResiduo}
$$

8

• **SQTrat** (soma de quadrados de tratamentos) mede a variação das médias dos tratamentos em torno da média geral dos dados, ou seja, mede a variação entre os tratamentos.

Um valor alto de  $SQTrat$  indica que as médias dos tratamentos estão distantes umas das outras e um valor baixo, que as médias dos tratamentos estão muito próximas umas das outras.

• SQResiduo (soma de quadrados do residuo) mede a variação dos valores observados em cada tratamento em torno da sua respectiva média, ou seja, mede a variação dentro dos tratamentos.

Um valor alto de *SQResiduo* indica que as repetições dentro de cada tratamento apresentam valores distantes da média do tratamento. Ou ainda, que a variabilidade do erro experimental (fontes não controladas) foi alta.

A diferença  $(y_{ii} - \bar{y}_{i\bullet})$  calculada entre os valores observados do tratamento *i* e a média deste tratamento serve para quantificar/ estimar o erro devido ao acaso, ou erro experimental.

O número de graus de liberdade  $\left($  *gl*) é uma característica associada a cada soma de quadrados.

Pode-se pensar no  $gl$  como "o valor calculado a partir do número total de observações menos o número de parâmetros estimados".

- *SQTotal* tem  $gl_{Total} = an 1$  graus de liberdade, porque envolve an observações e precisamos estimar a média  $(\mu)$  da população.
- *SQTrat* tem  $gl_{Trat} = a 1$  graus de liberdade, porque envolve a médias e precisamos estimar a média  $(\mu)$  da população.

• *SQResiduo* tem  $gl_{Res} = a(n-1) = an - a$  graus de liberdade porque envolve *an* observações e precisamos estimar *a* médias.

Também podemos calcular  $q_{\text{Res}}$  por diferença:

$$
gl_{Res} = gl_{Total} - gl_{Trat} = (an - 1) - (a - 1) = a(n - 1)
$$

Calculadas as  $SO'$ s e seus respectivos números de graus de liberdade, podemos montar o quadro de análise de variância (ANOVA), que é apresentada a seguir:

10

Quadro de ANOVA

| Fonte de variação | a.l. | SQ                                                                                                    |  |
|-------------------|------|----------------------------------------------------------------------------------------------------|--|
| Tratamento        |      | $a-1$ $SQTrat = \sum_{i=1}^{a} \sum_{j=1}^{n} (\bar{y}_{i\bullet} - \bar{y}_{\bullet\bullet})^2$         |  |
| Resíduo           |      | $a(n-1)$ SQResiduo = $\sum_{i=1}^{a} \sum_{j=1}^{n} (\bar{y}_{i \bullet} - \bar{y}_{\bullet \bullet})^2$ |  |
| Total             |      | an - 1 $\text{SQTotal} = \sum_{i=1}^{a} \sum_{j=1}^{n} (y_{ij} - \bar{y}_{\bullet})^2$                   |  |

Também precisamos calcular os quadrados médios usando:

$$
QMTrat = \frac{SQTrat}{(a-1)} \qquad QMRes = \frac{SQResiduo}{a(n-1)}
$$

Admitindo que  $e_{ij} \thicksim N(0,\sigma^2)$ , temos que

- $y_{ij} \sim N(\mu + t_i, \sigma^2)$
- *SQTrat/* $\sigma^2$  e *SQResiduo/* $\sigma^2$  têm distribuição quiquadrado com  $(a - 1)$  e  $a(n - 1)$  graus de liberdade, respectivamente, e são independentes.

• A estatística 
$$
F = \frac{QMTrat}{QMResiduo}
$$
 tem distribuição  $F$  com  $(a - 1)$  e

 $a(n - 1)$  graus de liberdade.

Podemos também provar que:

$$
E(QMTrat) = \frac{n}{a-1} \sum_{i=1}^{a} t_i^2 + \sigma^2 \quad e \quad E(QMResiduo) = \sigma^2
$$

ou seja,

- QMResiduo é um estimador não viesado da variância dos dados,  $\sigma^2$ ;
- *QMTrat* também é um estimador não viesado de  $\sigma^2$  somente quando  $\sum_{i=1}^{a} t_i^2 = 0$ , ou seja, as médias dos tratamentos são iguais ou que os efeitos de tratamento são nulos.

**Ideia**: Usar a estatística  $F = QMTrat / QMResiduo$  para testar

$$
H_0
$$
:  $t_1 = t_2 = \cdots = t_a = 0$  ou  $H_0$ :  $\mu_1 = \mu_2 = \cdots = \mu_a$ 

que são duas hipóteses equivalentes.

- Um valor de  $F \cong 1$  indica que  $\sum_{i=1}^{a} t_i^2 \cong 0$  ou que as médias dos tratamentos devem ser consideradas iguais, o que corresponde a não rejeitar a hipótese  $H_0.$
- Um valor de *F* muito maior que 1, indica que  $\sum_{i=1}^{a} t_i^2 \neq 0$  ou que as médias dos tratamentos não devem ser consideradas iguais, o que corresponde a rejeitar a hipótese  $H_0$  e aceitar  $H_a$ : pelo menos duas médias diferem entre si, como verdadeira.

Escolhendo o nível de significância  $\alpha = 5\%$  e obtendo  $F_{tab}$  na tábua da distribuição F com  $(a - 1)$  e  $a(n - 1)$  graus de liberdade, comparamos os valores de  $F_{calc}$  e  $F_{tab}$ :

- Se  $F_{calc} > F_{tab}$  nós rejeitamos  $H_0$  ( $p < 0.05$ ) e concluímos que pelo menos duas médias de tratamentos diferem entre si.
- Se  $F_{calc} \leq F_{tab}$  nós aceitamos  $H_0$  ( $p \geq 0.05$ ) e concluímos que as médias de todos os tratamentos são iguais entre si.

15

**EXEMPLO 1:** Em um experimento de competição de  $a = 6$  variedades de cana-de-açúcar, instalado em um delineamento inteiramente casualizado com  $n = 5$  repetições por tratamento, obteve-se as seguintes produções (ton/ha):

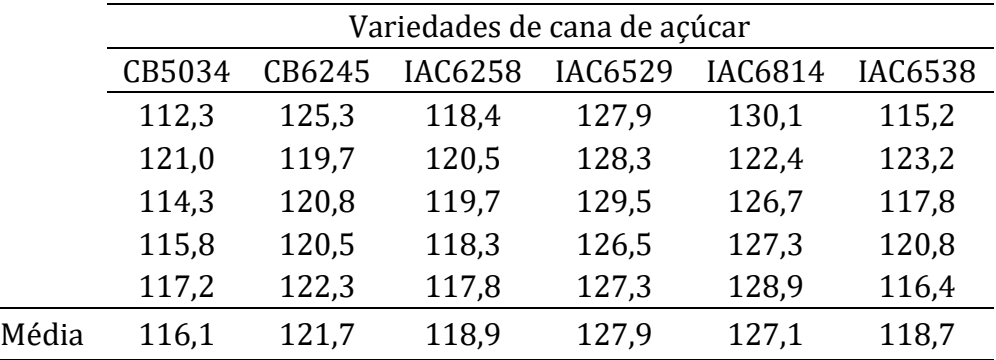

Com os dados do Exemplo 1 nós obtemos:

$$
SQTotal = (112,3 - 121,74)^{2} + ... + (116,4 - 121,74)^{2}
$$

$$
= 726,3920
$$

Com as médias das variedades:

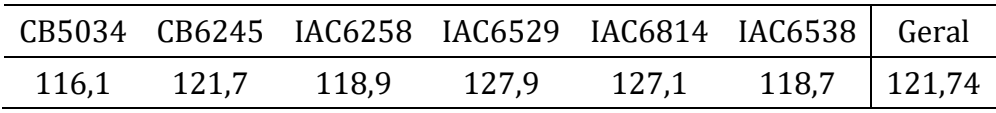

Obtemos:

$$
SQVariedade = 5[(116,1 - 121,74)^{2} + ... + (118,7 - 121,74)^{2}]
$$

$$
= 576,2480
$$

 $SQErro = (112.3 - 116.1)^2 + \dots + (116.4 - 118.7)^2$ 

 $=$   $SOTotal - \textit{SOVariedades} = 150,1440$ 

| Causa de Variação                    | g.l.           | S.Q.     | Q.M.          | $F_{calc}$ |
|--------------------------------------|----------------|----------|---------------|------------|
| Variedade                            | 5              | 576,2480 | 115,2496      | $18,42**$  |
| Resíduo                              | 24             | 150,1440 | 6,2560        |            |
| Total                                | 29             | 726,3920 |               |            |
| $\bar{y}_{\bullet \bullet} = 121.74$ | $s^2 = 6,2560$ |          | $CV = 2,05\%$ |            |

Quadro de Análise de Variância (ANOVA)

Em que

$$
CV = \frac{100 * \sqrt{QMResiduo}}{\bar{y}_{\bullet \bullet}} = \frac{\sqrt{6,2560}}{121,74} = 2,05\%
$$

Baseado no valor do CV, podemos comentar que "o experimento foi bem conduzido" ou que "os fatores estranhos ao experimento foram bem controlados", porque  $CV < 10\%$ .

Para testar:

$$
H_0: \mu_1 = \mu_2 = \mu_3 = \mu_4 = \mu_5 = \mu_6
$$

 $H_a$ : Pelo menos duas médias diferem entre si.

Como  $F_{calc} = 18,42 > F_{tah}(5,24; 5%) = 2,6$  nós <u>rejeitamos</u>  $H_0$  e concluímos que "pelo menos duas das variedades apresentam produções médias diferentes entre si".

Exercício. Em um experimento de alimentação de suínos, utilizando um delineamento inteiramente casualizado, foram comparadas quatro rações (A, B, C e D), cada uma fornecida a cinco animais. Com base nos ganhos de peso, em kg, dos animais, monte o quadro de ANOVA e teste a hipótese  $H_0: \mu_A = \mu_B = \mu_C = \mu_D$ .

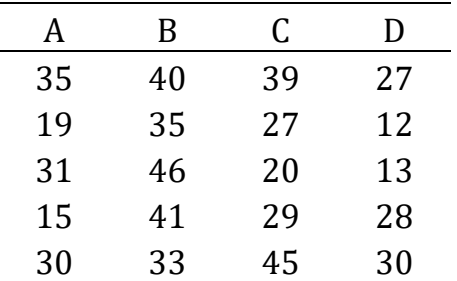

 $Dica: \text{SOT}$ otal = 1923.75

Vamos conhecer outros dois delineamentos importantes: o delineamento casualizado em blocos (DCB) e o delineamento em quadrado latino (DQL).

Posteriormente, resolveremos exemplo numéricos envolvendo esses delineamentos.

#### DELINEAMENTO CASUALIZADO EM BLOCOS (DCB)

- Além da repetição e da casualização, o DCB considera também o princípio do controle local.
- O controle local é usado quando o material experimental é heterogêneo e se conhece a causa (aparente) dessa heterogeneidade.
- A variação dentro dos blocos deve ser a menor possível, ao passo que a variação entre blocos pode ser pequena ou grande.

Exemplo 3.2. Desejamos estudar o desempenho de suínos submetidos a 5 rações comerciais (A, B, C, D e E). Os 20 animais serão agrupados em 4 blocos de acordo com o peso do animal no início do experimento. Dentro de cada bloco, as rações serão designadas aos animais por sorteio.

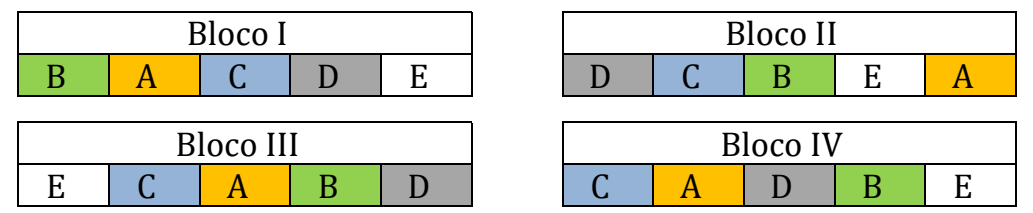

#### Quadro de Análise de Variância

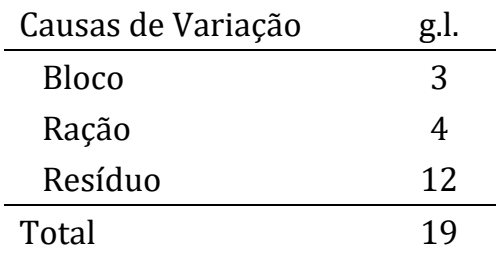

### DELINEAMENTO EM QUADRADOS LATINOS (DQL)

- Usado quando as condições experimentais são muito heterogêneas, sendo necessário o controle de dois tipos de heterogeneidade, genericamente chamados de linhas e colunas.
- É um delineamento que exagera no controle local.
- É utilizado frequentemente em experimentos de digestibilidade, com bovinos fistulados, por exemplo.
- Problema: O número de repetições deve ser igual ao número de tratamentos ⇒ o número de parcelas deve ser um quadrado perfeito.

25

Exemplo 3.3. Desejamos estudar o desempenho de suínos submetidos a 4 rações comerciais (A, B, C e D). Usaremos 16 animais agrupados de acordo com os seus pesos ao início do experimento (linhas) e suas idades (colunas). As rações serão designadas aos animais por sorteio, tanto nas linhas quanto nas colunas.

#### Croqui do ensaio

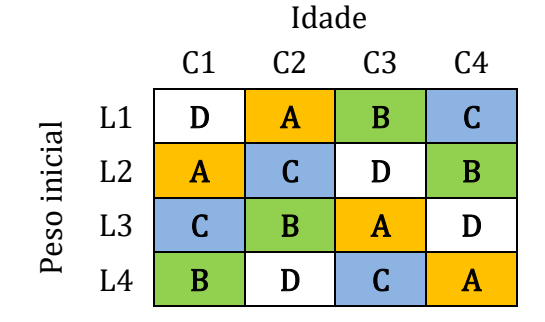

Note que: cada linha é composta por um bloco com 4 animais de mesmo peso inicial e cada coluna, por um bloco com 4 animais de mesma idade e que cada ração aparece uma única vez na mesma linha e mesma coluna.

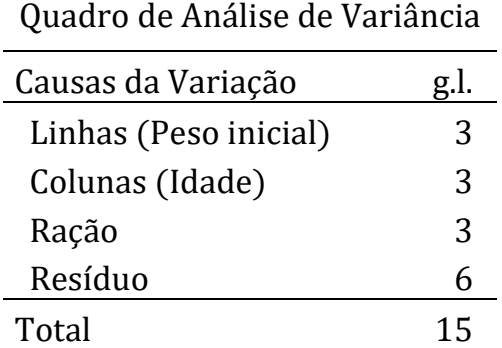